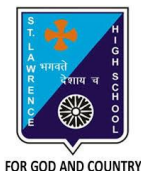

## **ST. LAWRENCE HIGH SCHOOL**

A Jesuit Christian Minority Institution

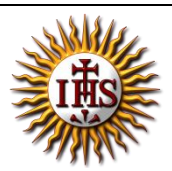

## **WORKSHEET - 5(Answer key)**

## **Topic – Inserting Word Art, Clip Art, Picture & other objects Subject: COMPUTER Class - 5 F.M:15 Chapter: More Features of MS Word 2010 Date: 30/01/2021 Choose the correct answer for each question** 15x1=15 1. Which tab provides the option to add a picture to our document? a. Home b. Format c. Design d. **Insert** 2. On clicking the picture button, the following will be displayed : a. **Picture dialog box** b. Font dialog box c. Paragraph dialog box d. None of these 3. Which among the following is present in Shapes option? a. circle b. rectangle c. diamond d. **all of these** 4. Clip Art option provides ready-made \_\_\_\_\_\_\_\_\_. a. **Picture** b. Text c. Sound d. All of these 5. To add clip art to a document, click on the \_\_\_\_\_\_\_\_\_\_\_\_\_\_\_\_\_\_\_\_ tab.

- a. Home
- b. **Insert**
- c. Design
- d. Layout

6. \_\_\_\_\_\_\_\_\_\_\_ is a text styling feature in Microsoft Word.

- a. Clip Art
- b. Flowchart
- **c. Word Art**
- d. none of these
- 7. Word Art option is present in \_\_\_\_\_\_\_\_\_\_ group.
	- a. Tables
	- b. Links
	- c. **Text**
	- d. Header & Footer
- 8. Under Illustrations group, the following options are available:
	- a. Pictures
	- b. Clip Art
	- c. **both (a) and (b)**
	- d. None of these

9. Which of the following option is available to WordArt text?

- a. Change the shape
- b. Shadow effect
- c. 3 D effect
- **d. all of these**

10. Which one of following tab provides different types of Shapes option?

- a. **Insert**
- b. Text
- c. Home
- d. None of these

11. To design a Front page of any project, we can use feature of MS Word :

- a. Headers and Footers
- b. **Word Art**
- c. both (a) and (b)
- d. none of these

12. When already existing picture or shape is selected, \_\_\_\_\_\_\_\_\_tab will appear on the ribbon.

- a. Insert
- b. **Format**
- c. Home
- d. none of these

14. Which of the following objects can be inserted in a word document?

- a. Word Art
- b. Clip Art
- c. Pictures

## d. **All of these**

14. To cut the unwanted portion of a picture, we call it :

- a. chop
- b. cut
- c. **crop**
- d. all of these

15. Picture to be selected from the picture dialog box, may be present in :

- a. local drives
- b. pen drive(attached)
- c. CD/DVD (attached)
- d. **any of these**

Phalguni Pramanik